## **Model** 22737

## **Pulsator Valve**

## **FOR USE ON LP301A**

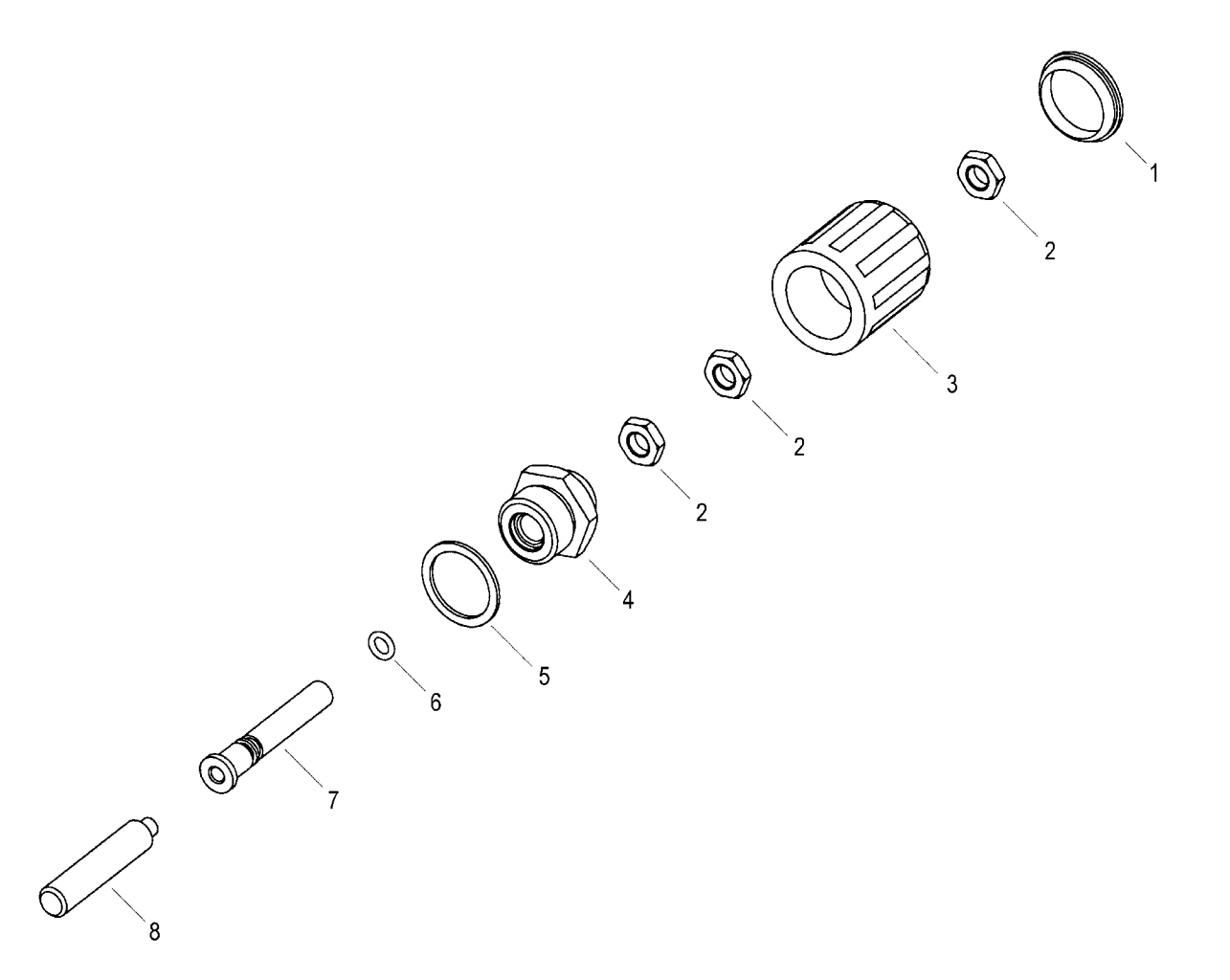

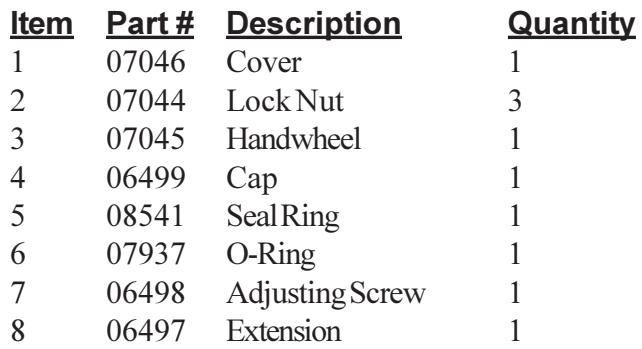

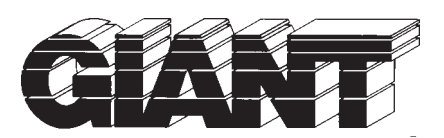

**Giant Industries, Inc.**<br>900 N. Westwood Ave.<br>P.O. Box 3187<br>Toledo, Ohio 43607<br>(419) 531-4600<br>FAX (419) 531-6836<br>www.giantpumps.com © Copyright 1999 Giant Industries, Inc.